## Kalite Kontrol Kriter Setleri

Kalite kontrol işlemlerinde hangi kriterlerin kullanılacağı kriter setleri tanımlanarak belirlenir. Kalite kontrol kriter setleri Kalite Kontrol program bölümünde Ana Kayıtlar menüsü altında yer alan Kalite Kontrol Kriter Setleri seçeneği ile kaydedilir. Tanımlanan kriter setleri kalite kontrol setleri listesinde kod ve açıklama bilgileri ile görüntülenir. Kalite kontrol setleri menü seçenekleri ve işlevleri aşağıdaki tabloda yer almaktadır:

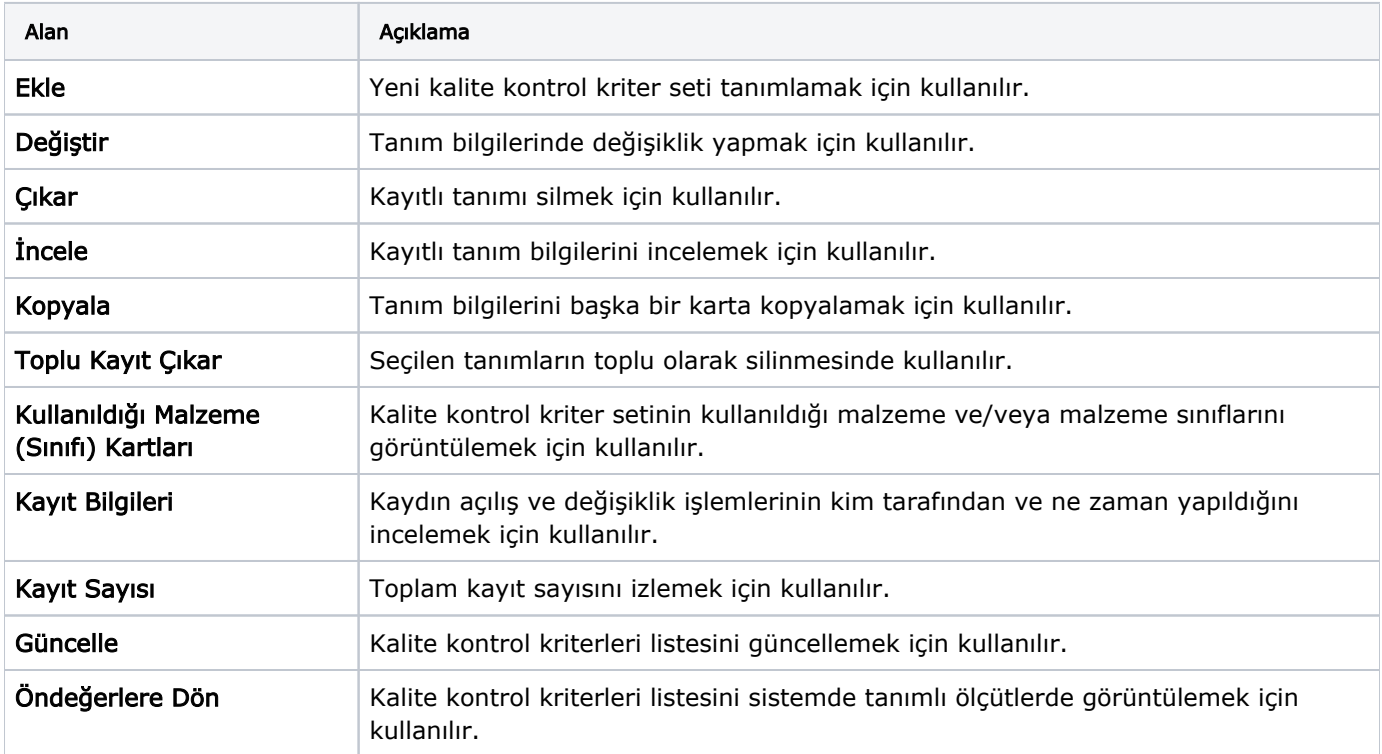